## Tutorials

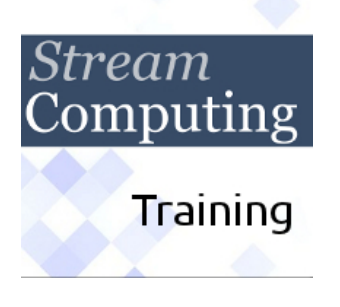

**During our [courses/trainin](https://streamhpc.com/training/)gs we will teach you the best of what you can find here.**]

We try to keep the following information as complete as possible, so please contact us if something is missing. Learn[ing Open](https://streamhpc.com/training/)CL

[list1]

Hands on OpenCL, by Simon McIntosh-Smith and Tom Deakin from the University of Bristol in the UK. It currently is the most up-to-date tutorial on OpenCL, including code for lab-sessions.]

- Bruno Jurkovski wrote a clear quickstart.]

AMD introduction to OpenCL.]

[MacResearch playl](https://github.com/HandsOnOpenCL)ist on Youtube. Code of episode 3 and 6. Zip of PDFs.

CMSoft's complete OpenCL tutorial.]

- The Code Project has a series [on OpenCL](http://opencl.codeplex.com/wikipage?title=OpenCL%20Tutorials%20-%201&referringTitle=OpenCL%20Tutorials), episodes 1, 2, 3, 4, 5, 6, 7 and 8. By Rob Farber.]

[Dr.Dobb's has a series called "C](http://developer.amd.com/GPU/ATISTREAMSDK/pages/TutorialOpenCL.aspx)UDA, Supercompu[tin](/downloads/?MACRESEARCH_Episode_3_source.zip)g fo[r](/downloads/?MACRESEARCH_Episode_6_source.zip) the Mas[ses". I](/downloads/?MACRESEARCH_OpenCL_PDFs.zip)t is CUDA-oriented, but you can learn a lot about GPGPU in general and on NVIDIA specific optimisations. Login to their site and then you can access parts 1, 2, 3, 4, 5, 6, 7, 8, 9, 10, 11, 12, [13, 14, 15, 16, 17, 18, 19, 20 and 21.](http://www.cmsoft.com.br/index.php?option=com_content&view=category&layout=blog&id=41&Itemid=76) Registration is free.]

AMD's university program. This is loads of information!]

[NVIDIA's](http://www.drdobbs.com/search/resultsCollection.jhtml?queryText=CUDA%2C+Supercomputing+for+the+Masses) OpenCL pages provide all you need to program on NVIDIA.]

[En](http://www.ddj.com/hpc-high-performance-computing/218100902)[jalo](http://www.ddj.com/hpc-high-performance-computing/220601124)[t](http://www.ddj.com/architect/222600097)'[s a](http://www.ddj.com/architect/222600097)[dve](http://www.drdobbs.com/high-performance-computing/224200312)[ntu](http://www.drdobbs.com/high-performance-computing/224400246)r[es](http://www.drdobbs.com/high-performance-computing/225200412) i[n O](http://www.drdobbs.com/high-performance-computing/226300200)[pen](http://www.drdobbs.com/architecture-and-design/cuda-supercomputing-for-the-masses-part/227400145)CL [giv](http://www.drdobbs.com/parallel/cuda-supercomputing-for-the-masses-part/228300263)ing the basics in OpenCL and pyOpenCL.]

[StreamHPC](http://developer.amd.com/zones/OpenCLZone/universities/Pages/default.aspx)'[s basic concept](http://developer.amd.com/zones/OpenCLZone/universities/Pages/default.aspx)s with various tips&tricks on OpenCL.]

[KISTI Supercomputing Le](http://developer.nvidia.com/object/opencl.html)arning Centre has a beginners course for OpenCL. Material including PDFs and code is available on SF.net.]

[OpenCL cookbook by Dhruba B](http://enja.org/category/tutorial/advcl/)andopadhyay.]

- Anteru's introduction to OpenCL, part  $\frac{\#1}{2}$ ,  $\frac{\#2}{2}$  and  $\frac{\#3}{2}$ .

## [/list1] [OpenCL O](http://dhruba.name/tag/cookbook/)ptimisation [gu](https://anteru.net/2012/11/03/2009/)[id](https://anteru.net/2012/11/04/2016/)e[s](https://anteru.net/2012/11/05/2022/)

Intel Xeon and XeonPhi] NVidia (CUDA, but same applies to OpenCL)] AMD GPUs and CPUs] **ARM** MALI T600] [Alte](https://software.intel.com/sites/products/documentation/ioclsdk/2013/OG/index.htm)[ra F](http://docs.nvidia.com/cuda/cuda-c-best-practices-guide/)PGAs]

[Not a](http://infocenter.arm.com/help/topic/com.arm.doc.dui0538e/DUI0538E_mali_t600_opencl_dg.pdf)[v](http://developer.amd.com/wordpress/media/2013/07/AMD_Accelerated_Parallel_Processing_OpenCL_Programming_Guide-rev-2.7.pdf)ailable (yet):

- Imagination PowerVR
- Qualcomm Adreno
- Xilinx FPGAs

[infobox type="information"][widgets\_on\_pages id=Trainings][/infobox] University courses

OpenCL-based GPU-programming courses [list1]

Marcus Bannermann university course made for the university of Erlangen, Germany.] Advanced Parallel Programming is a course on parallel programming by professor John Cavazos of University of Delaware.] Programming for Performance is a course on parallel programming by Jonathan Eyolfson of University of Waterloo.] Manchester OpenCL tutorial wiki. Materials from previous courses and more.] [University of Innsbruck GPU-program](https://www.marcusbannerman.co.uk/index.php/research/teaching-resources/90-opencllecture.html)ming using OpenCL by Juan J. Durillo PhD.] [University of Waterloo Progra](http://ece459.eyolfson.com/lectures/)[mm](http://www.eecis.udel.edu/~cavazos/cisc879/)ing for Performance. Lecture notes and assignments.]

[Architectures](http://wiki.rcs.manchester.ac.uk/community/OpenCL)

Berkely University Computer Architecture and Engineering]

## $[ $/$ list1]$ [Videos](http://www-inst.eecs.berkeley.edu/~cs152/sp13/)

[list1]

AMD's OpenCL introduction. Takes about an hour in total, slides are provided.] Harvard Lectures on GPGPU. One hour each.]

 $[ $/$ list1]$ [Cases/Studies](http://cm.dce.harvard.edu/2011/02/23430/L01/)

[list1]

AMD optimisation case study: Diagonal Sparse Matrix Vector Multiplication .] AMD optimisation case study: Simple reductions.]

[/list1] **[WebCL](http://developer.amd.com/documentation/articles/Pages/OpenCL-Optimization-Case-Study.aspx)** 

WebCL is a new standard-to-be for OpenCL in the browser. Currently there are a few implementations, while Khronos is working on an official standard. WebCL is available on Firefox for Linux32, Windows32 and Windows64 by Nokia. Also available for Safari on OSX by Samsung. A Node.js-implementation is made by Motorola. Examples made for another implementation will probably

not work.

Tutorials:

[list1]

Nokia Research] Parapluie]

[/list1] [Check Khronos'](http://webcl.nokiaresearch.com/tutorials/tutorial1.html) WebCL page for more resources.  $C/C++$  $C/C++$ 

Basic knowledg[e of C is neede](http://www.khronos.org/webcl/wiki/Main_Page)d to understand how to write kernels. Also many tutorials are in C++.

[list1]

A little C primer.] C++ for Java-programmers.] C for Java-programmers.] [http://www.stanf](http://www.vectorsite.net/tscpp.html)ord.edu/class/cs101/ for if you have never programmed - don't think about GPU-programming yet.]

## [\[/list1\]](http://pages.cs.wisc.edu/~hasti/cs368/CppTutorial/index.html) [Basic Open](http://www.cs.cornell.edu/courses/cs414/2001sp/tutorials/cforjava.htm)[GL](http://www.stanford.edu/class/cs101/)

Getting a grasp of OpenGL has advantages. Techniques for faster memory-operations in OpenGL have equivalents in OpenCL, giving reason to read on this subject.

[list1]

Discussion about OpenGL Shaders.] OpenGL Samples from getting an empty screen till the famous teapot.]

[\[/list1\]](http://stackoverflow.com/questions/2795044/easy-framework-for-opengl-shaders-in-c-c)